### Move a Checklist Item to Another Phase

#### Introduction

This job aid describes how to move Checklist items to another phase of the repair plan.

### Access Checklist Configurations

Follow the steps in the table to edit a checklist.

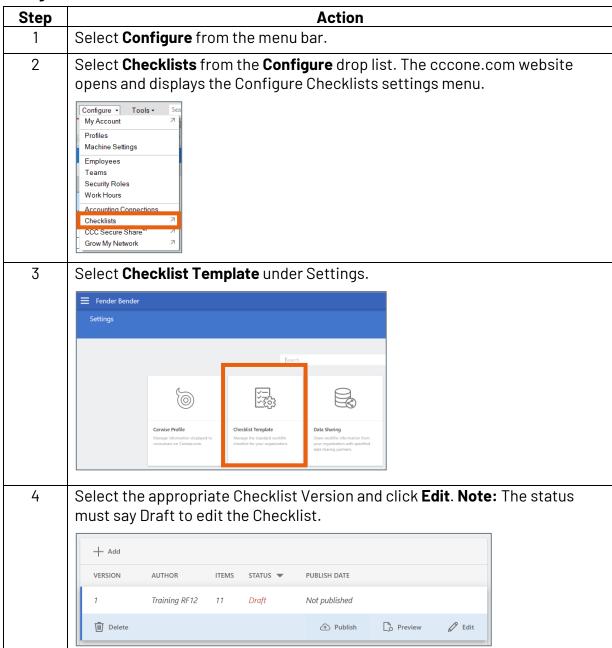

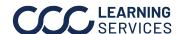

# Move a Checklist Item to Another Phase, Continued

**Open Checklist** Follow these steps to open the Edit Checklist Item section. **Item** 

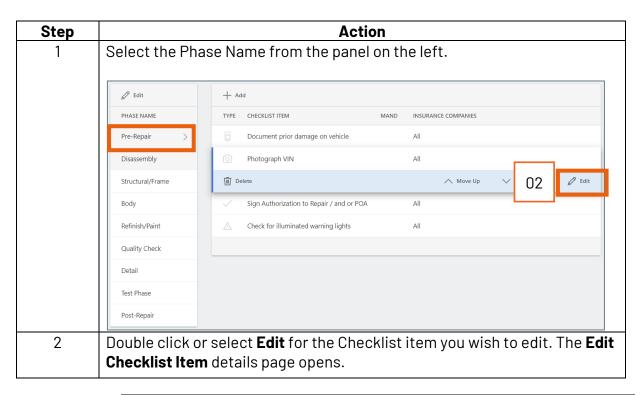

Continued on next page

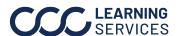

# Move a Checklist Item to Another Phase, Continued

Changing the Checklist Phase Follow the steps in the table to change a Checklist Phase.

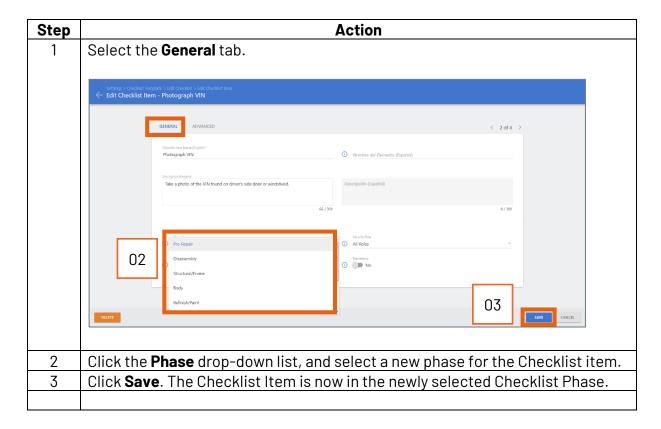

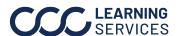